## **Exercise – Air emission accounts**

Starting from the Energy PSUT provided, set up an air emission account using the following information.

Typical emission factors for combustion of fuels are:

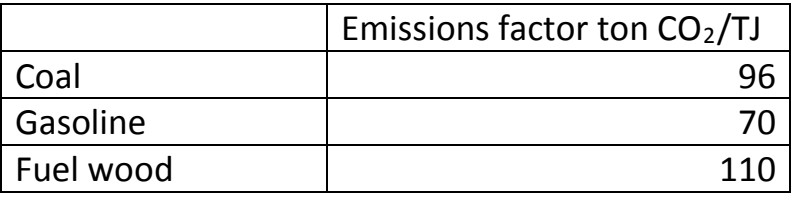

Assume in addition, that from your IPCC emission inventory you get the information that 139 kilotonnes of  $CO<sub>2</sub>$  is released due to production processes, which chemically transform raw materials from one form to another. These processes take place within *Other industries.*